## **Prozesse - Kommissionierung**

## Unterstützung verschiedener Kommissionierstrategien:

- 1-Artikel-Kommissionierung
- Einzel- und Sammelkommissionierung (1- und 2- stufig)
- Dynamische Kommissionierung Dynamische Kommissionierung mit [Boxen-Zuordnung](https://hilfe.microtech.de/display/PROG/Prozesse+-+Boxen-Zuordnung)
- [Boxen-Kommissionierung](https://hilfe.microtech.de/display/PROG/Prozesse+-+Boxen-Zuordnung)
- Rollende Kommissionierung (mit [MDE-Geräten](https://hilfe.microtech.de/pages/viewpage.action?pageId=96534549))

Hier läuft der Prozess in die Kommissionierung, zum vorbereitetenden Ausbuchen von Lagerbeständen in der Warenwirtschaft.

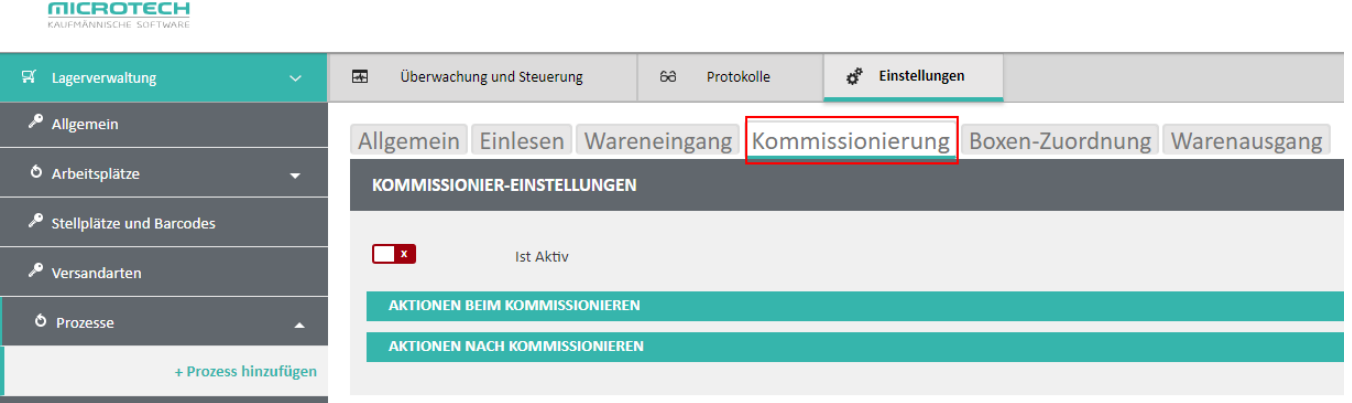

Kennzeichen: "Ist Aktiv"; dadurch kann die Kommissionierung für diesen Prozess aktiv geschaltet werden.

## Aktionen beim Kommissionieren

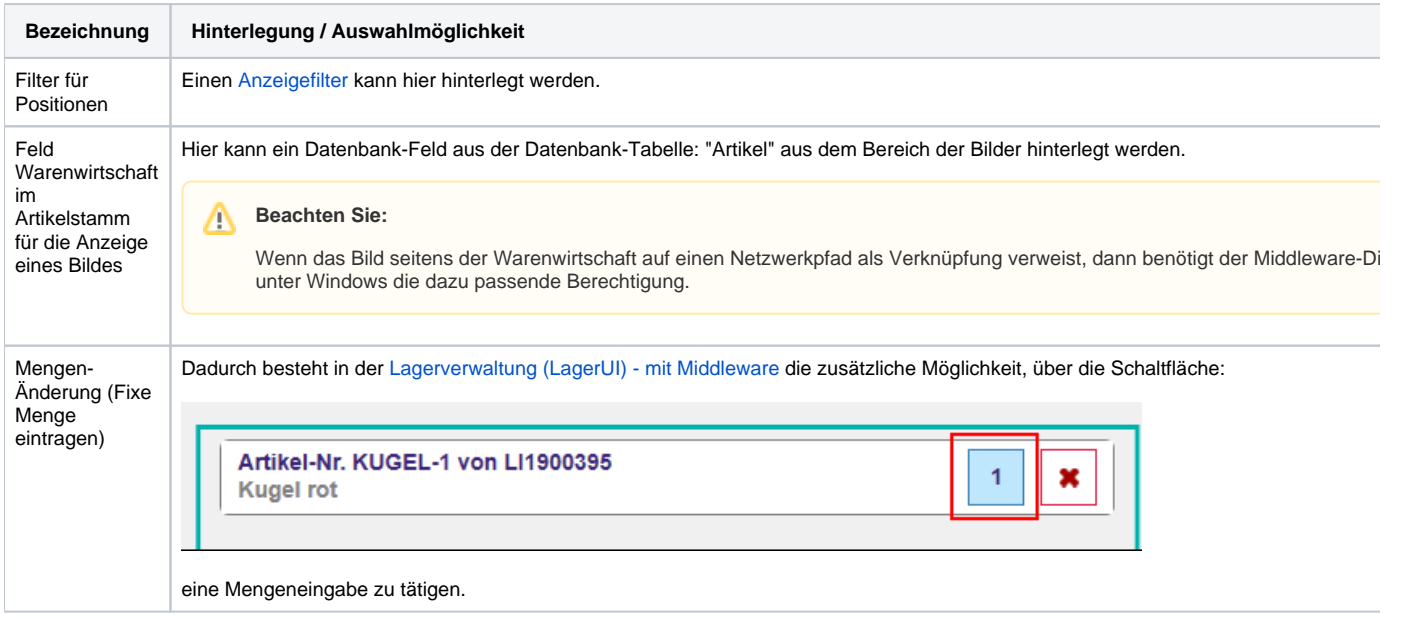

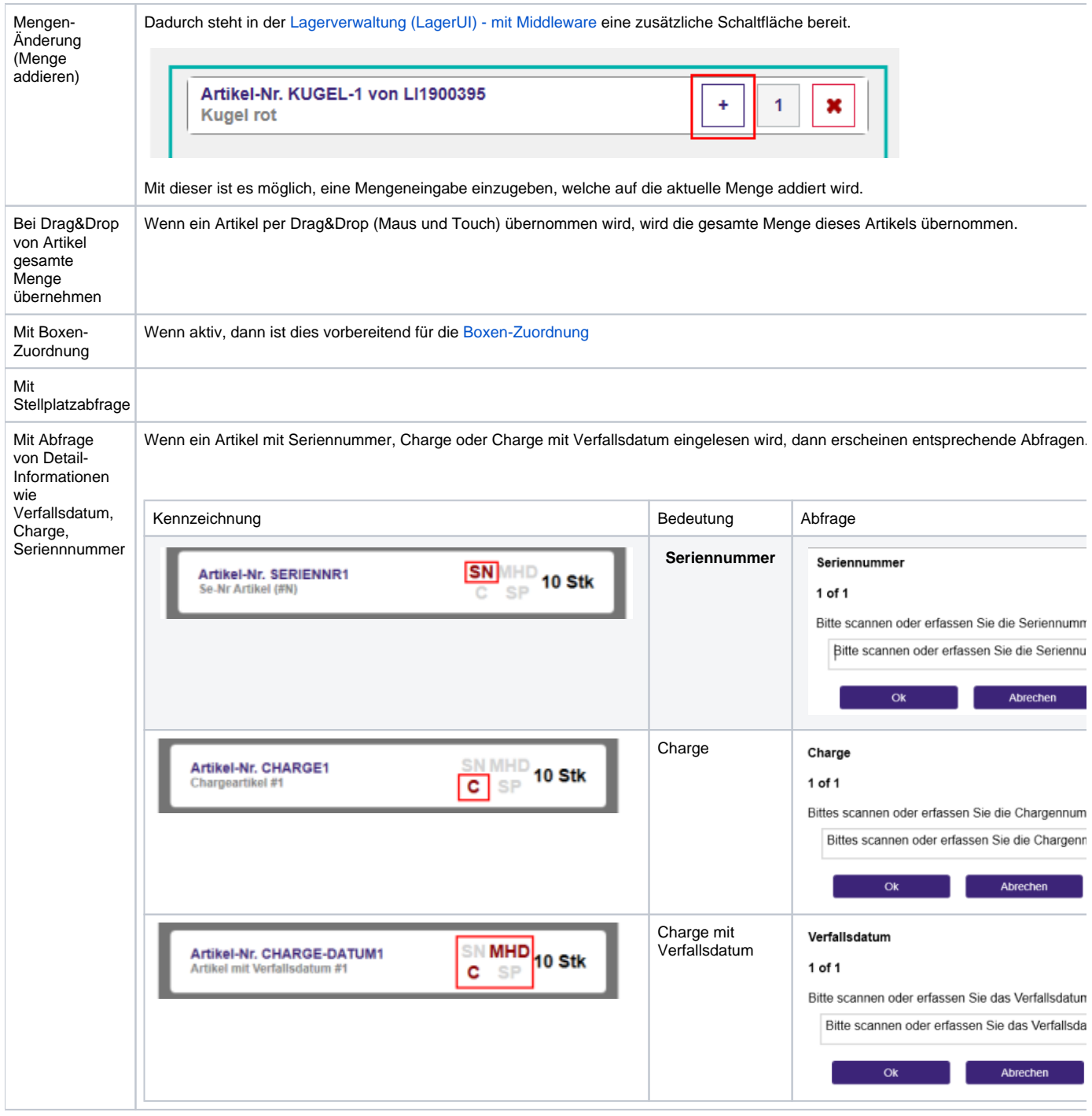

## Aktionen nach Kommissionieren

- Kennzeichen: "Buchen"
- Kennzeichen: "Wandeln"
	- Kennzeichen: "Teillieferung erlaubt"
		- Kennzeichen: "Überlieferung erlaubt"

Aktionen vor dem Wandel

Kennzeichen: "Buchen des Ursprungbeleges"

Einstellungen für das Wandeln

Zielvorgangsart

Aktionen nach dem Wandeln

Kennzeichen: "Buchen des Zielbeleges"

- Kennzeichen: "Verschieben des Zielbeleges ins Archiv"
- Kennzeichen: "Drucke Zielbeleg"
- Kennzeichen: "Verschieben ins Archiv"
- Kennzeichen: "Drucke Beleg"